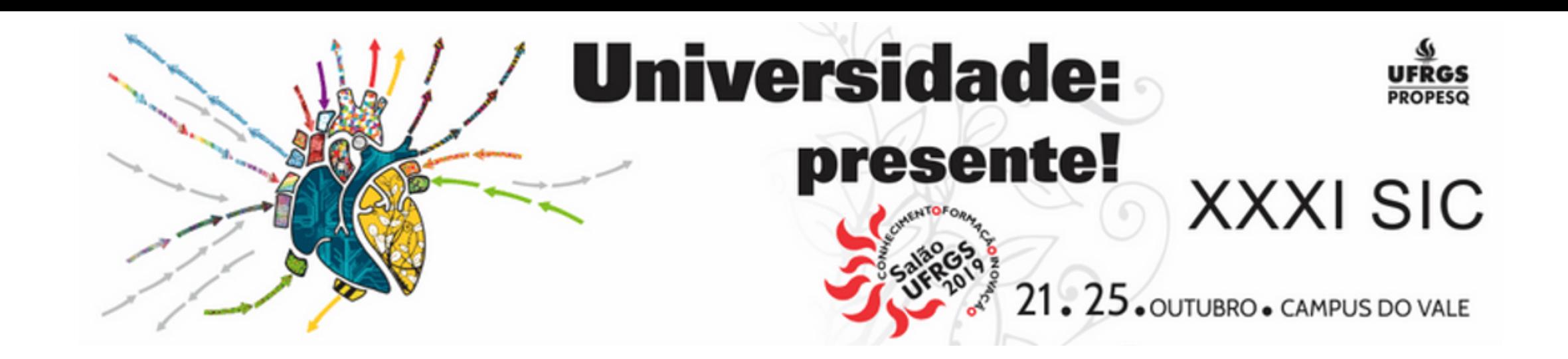

# **Utilização de índices como subsídio à tomada de decisão em situações de risco a inundação**

Tamiris da Silva Alves Acadêmica de Geografia, Bolsista FAPERGS - LABMODEL - UFRGS

Flávia Farina Orientadora - LABMODEL - IGEO - UFRGS

A fim de promover ações de prevenção e gestão do risco a desastres, este estudo apresenta a metodologia empregada para a geração e análise de índices de vulnerabilidade socioeconômica, perigo estimado e risco a inundações, tendo como caso para estudo o município de São Lourenço do Sul, RS.

## **Introdução**

# **Metodologia**

A metodologia adotada envolve quatro etapas:

**Perigo estimado a inundações - 2**6,2% alto ou muito alto. **Índice de vulnerabilidade socioeconômica -** 52% muito alta e 22,5% alta; **Índice de risco a inundações -** 23% muito alto e 57% alto

Em etapa prévia a este trabalho foram simuladas manchas de inundação por meio de modelagem hidrológica e hidrodinâmica executadas nos softwares HEC-HMS e HEC-RAS, integrada ao SIG ArcGis para diferentes tempos de retorno (TR). Definiu-se o uso do cenário mais extremo (TR 50 anos) para a continuidade do estudo.

Realizou-se a caracterização socioeconômica em nível de setor censitário, com variáveis como renda e idade, além de informações referentes às infraestruturas, como condições de moradia, coleta de lixo, entre outras. Os dados referentes aos estabelecimentos públicos e privados são oriundos de websites públicos oficiais e do uso do Google Street View.

#### **Onde**

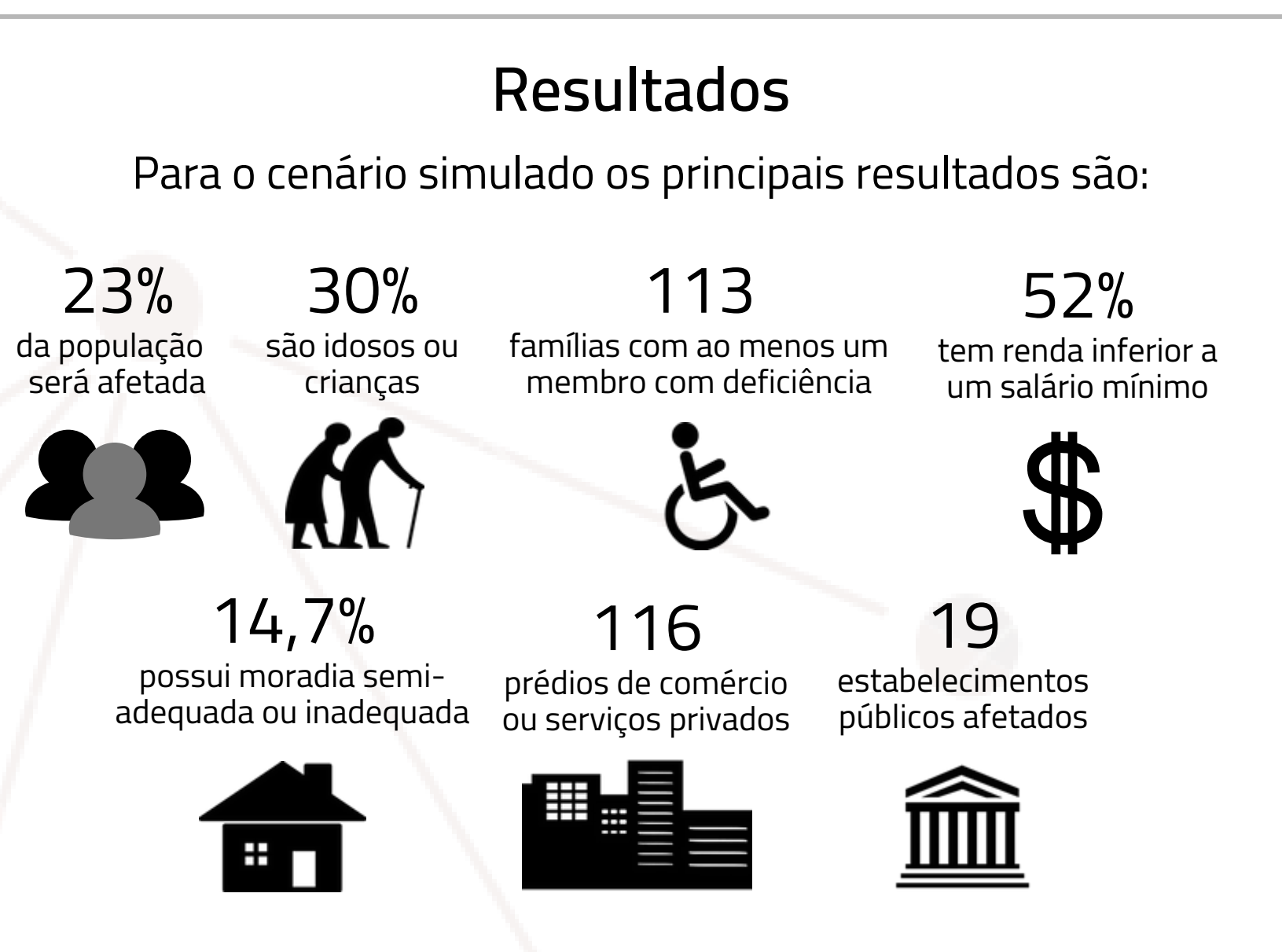

**Pop:** População total do setor **Dd:** Densidade demográfica **Mm:** Média de moradores por domicílio **Nd:** Número de dependentes **Ta:** % de analfabetos acima de 12 anos **Br:** % de domicílios com baixa renda per capita

**La:** Domicílios com lixo acumulado no

$$
PE = \frac{Ai}{At}
$$

logradouro

 $IV = \frac{Pop + Dd + Mm + Nd + Ta + Br + La + Cm + Md}{IDHM}$ 

**Cm:** Condições de moradia inadequada ou semi-adequada **Md:** Número de famílias com membro com deficiência **IDHM:** Índice de desenvolvimento Humano Municipal

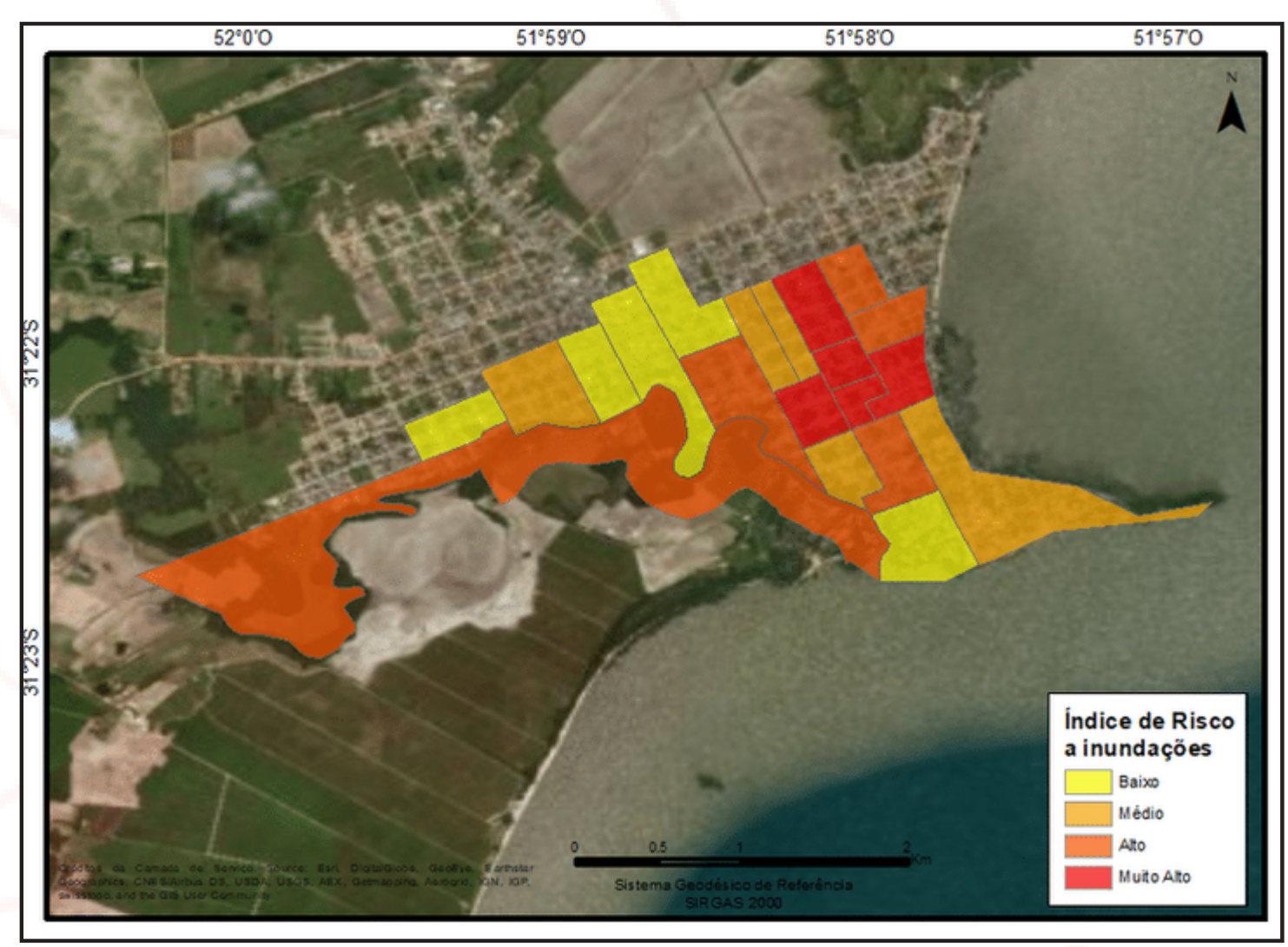

Figura 1: Representação cartográfica do Índice de Risco a inundações

Figura 2: Representação cartográfica das variáveis censitárias no Google Maps

**RCNPq** prosessed

**FAPERGS** 

**Agradecimentos:**

Todos os dados gerados foram espacializados e organizados sob a

forma de gráficos e tabelas para, posteriormente, serem

#### divulgados também em formato de webmap.

Com pavimentação: 4 Com calçada: 24 Com bueiro/boca de lobo: 71 Com arborização: 97

Os índices de vulnerabilidade (IV), perigo estimado (PE) e risco à inundação (IR), para cada setor censitário, foram construídos considerando o trabalho de Goerl, Kobiyama e Pellerin [1].

### **3. CÁLCULO DOS ÍNDICES**

## **4. DIVULGAÇÃO DAS INFORMAÇÕES**

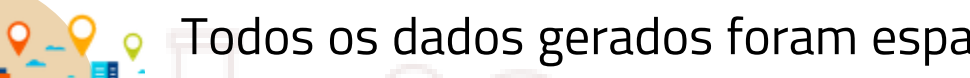

#### **2. CARACTERIZAÇÃO SOCIOECONÔMICA**

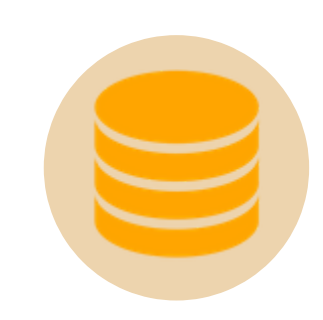

## 1.**DELIMITAÇÃO DA ÁREA SUSCETÍVEL A INUNDAÇÃO**

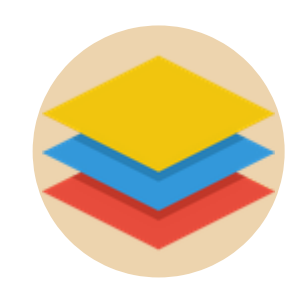

[1] Goerl, R.F.; Kobiyama, M.; Pellerin, J.R.G.M.. Proposta metodológica para mapeamento de áreas de risco a inundação: estudo de caso do município de Rio Negrinho – SC. Boletim de Geografia, [s.l.], v. 30, n. 1, p.81-100, 21 jun. 2012. Universidade Estadual de Maringa.

Adicionalmente, como meio de divulgação das informações, está sendo estruturado um Webmap na plataforma Google Maps, para que os dados e resultados possam ser consultados conforme a área de interesse, de maneira ampla, dinâmica e gratuita.

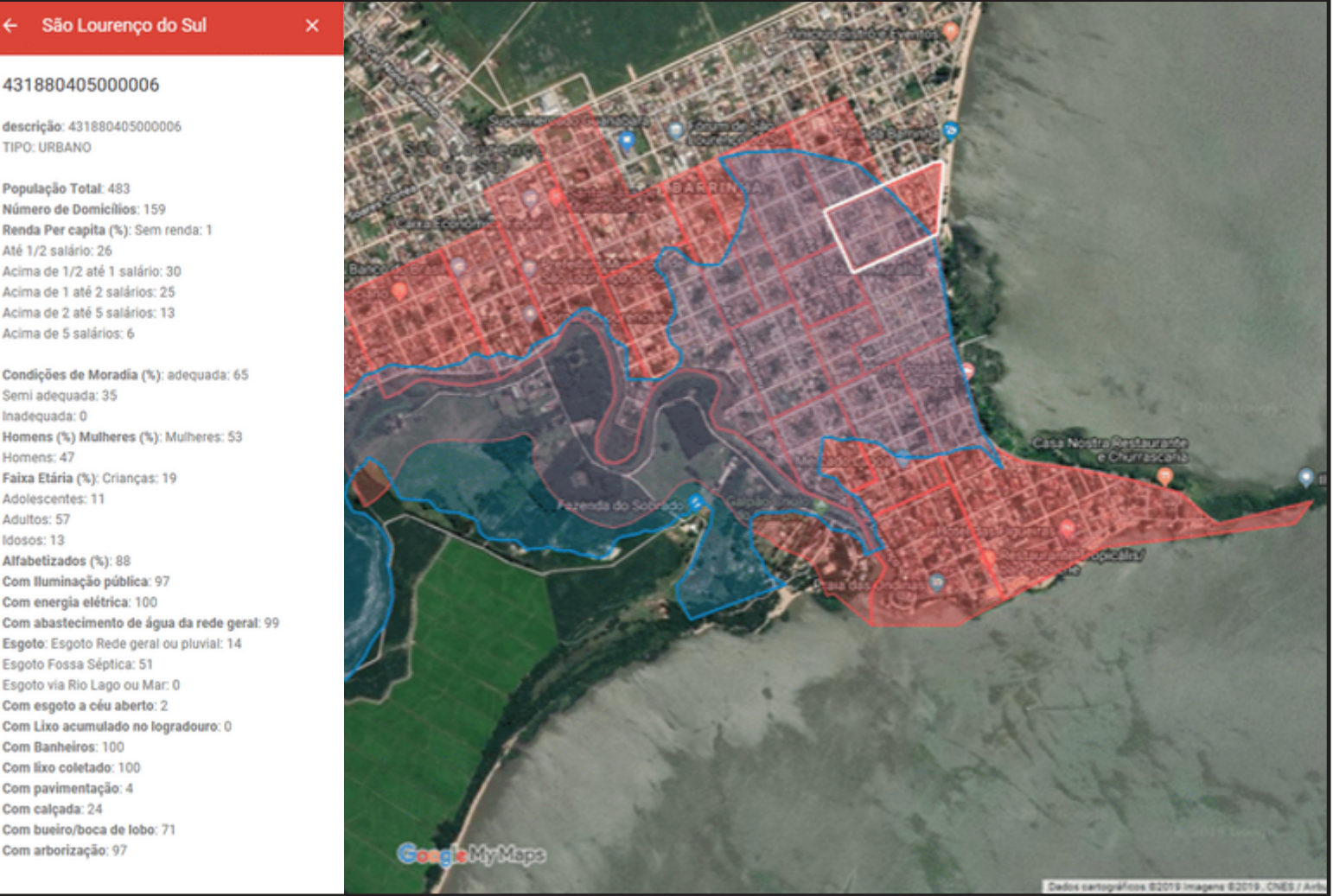

**PE:** Perigo Estimado a inundações **Ai:** Área inundada **At:** Área total do setor censitário

 $IR = \frac{IV}{PE}$ 

**IR:** Índice de Risco a inundações **IV:** Índice de Vulnerabilidade socioeconômica